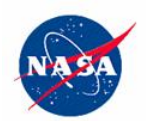

- page 1

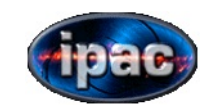

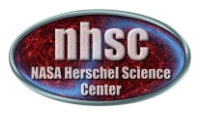

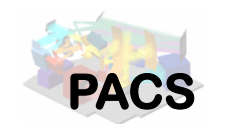

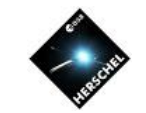

*P*hotodetector *A*rray *C*amera and *S*pectrometer: overview, photometer data products and calibration tree

> **Babar Ali, Roberta Paladini, Dario Fadda, Steve Lord, Xiang "Cate" Liu, Jeff Jacobson**

*NASA Herschel Science Center*

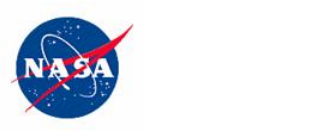

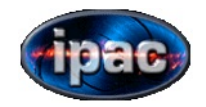

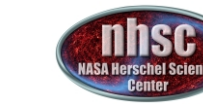

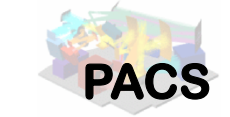

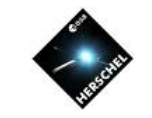

## Outline

- I. PACS photometer and its' observing templates
- II. Photometer Products
- III. Calibration Products

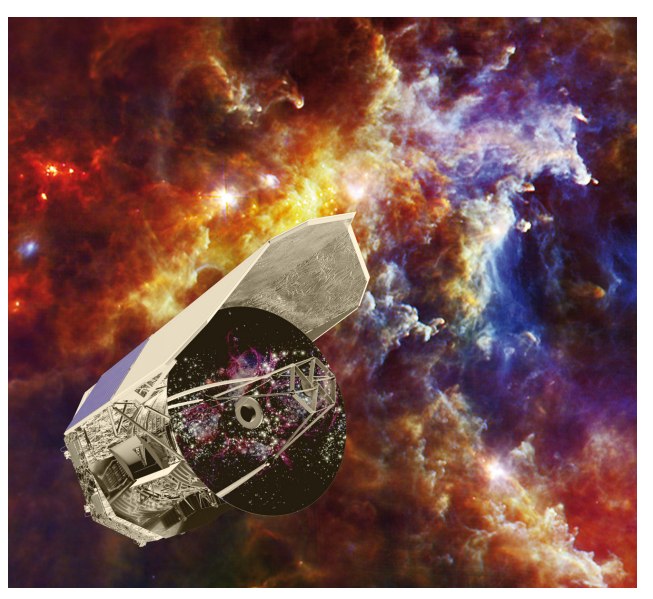

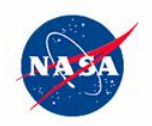

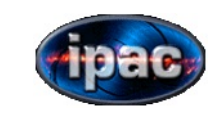

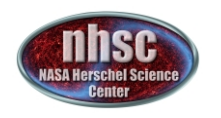

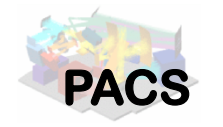

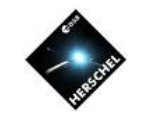

## Part I

## PACS photometer and AOTs

- page 3

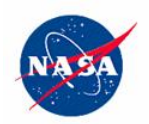

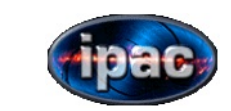

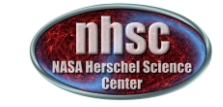

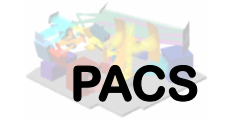

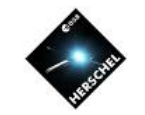

#### PACS is two instruments in one box

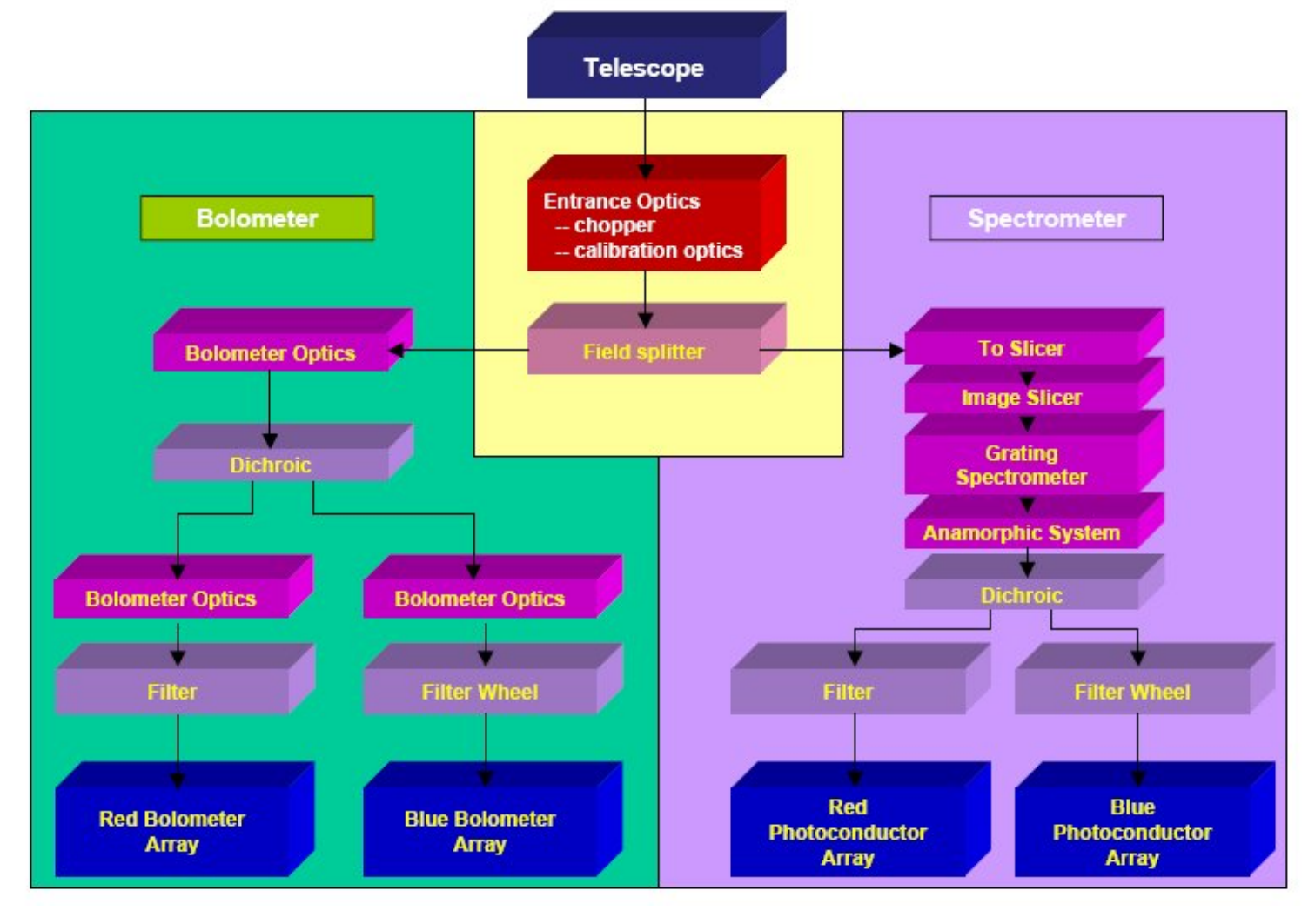

- page 4

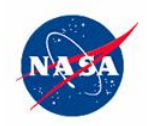

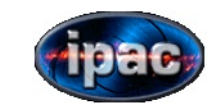

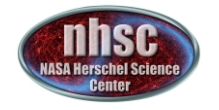

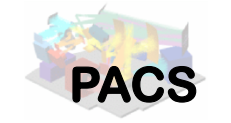

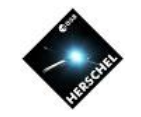

#### **Photometer**

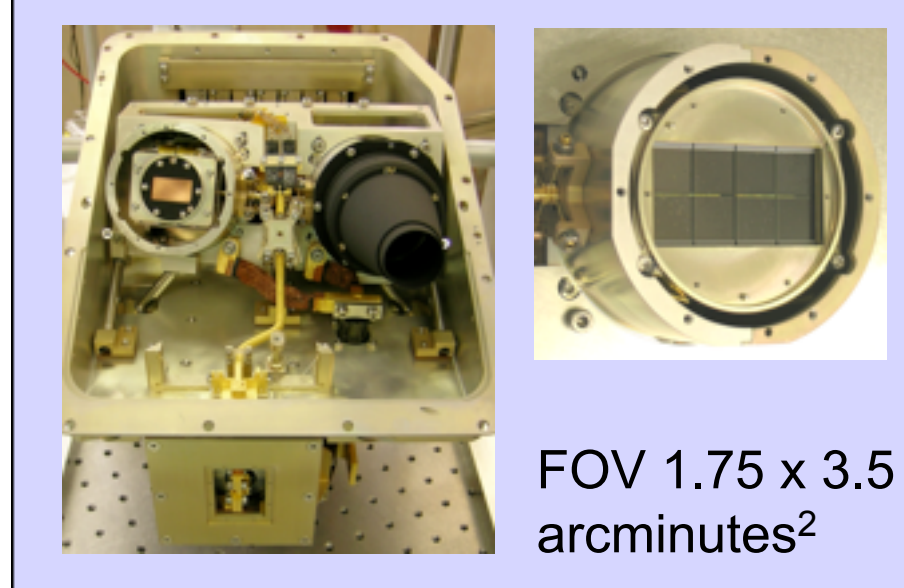

#### • **Two filled Si bolometer arrays observe blue and red channels simultaneously**  • **64x32 pixels (blue = 60-85** µ**m OR green = 85-130**µ**m)**

• **32x16 pixels (red = 130-210** µ**m)**

![](_page_5_Picture_0.jpeg)

Point source

photometry:

Mini scan map

![](_page_5_Picture_1.jpeg)

![](_page_5_Picture_2.jpeg)

![](_page_5_Picture_3.jpeg)

![](_page_5_Picture_4.jpeg)

#### Photometer AOTs

![](_page_5_Picture_6.jpeg)

Extended source Mapping:

Scan at 20"/sec. OR 60"/sec.

Users control map parameters.

Not confusion limits at 70  $\mu$ m

Confusion limit 0.1 and 0.7 mJy at 100 and 160  $\mu$ m

- page 6

![](_page_6_Picture_0.jpeg)

![](_page_6_Picture_1.jpeg)

![](_page_6_Picture_2.jpeg)

![](_page_6_Picture_3.jpeg)

![](_page_6_Picture_4.jpeg)

![](_page_6_Picture_5.jpeg)

- page 7

 $10-11$  September 2011 RCW 120

![](_page_7_Picture_0.jpeg)

![](_page_7_Picture_1.jpeg)

![](_page_7_Picture_2.jpeg)

![](_page_7_Picture_3.jpeg)

![](_page_7_Picture_4.jpeg)

# Part II

## PACS photometer products

- page 8

![](_page_8_Picture_0.jpeg)

![](_page_8_Picture_1.jpeg)

![](_page_8_Picture_2.jpeg)

![](_page_8_Picture_3.jpeg)

![](_page_8_Picture_4.jpeg)

#### First there is observation context

- The observation context is a pointer to all PACS data associated with a particular observation.
- Individual observations are identified via their identifiers (OBSIDs).
- Interactive processing starts by loading the observation context first.
- Data are pulled into HIPE for processing via the observation context.
- In HIPE observation context appears as a variable.
- All PACS processed data products are linked via the observation context.

![](_page_9_Picture_0.jpeg)

![](_page_9_Picture_1.jpeg)

![](_page_9_Picture_2.jpeg)

![](_page_9_Picture_3.jpeg)

![](_page_9_Picture_4.jpeg)

## What are product levels?

- PACS pipelines save data at a few natural stopping points.
- The "level" in product level refers to the amount of processing applied to the raw signal.
- Higher levels imply more processing.
- The products at all levels are accessed in HIPE via the observation context link.

![](_page_10_Picture_0.jpeg)

![](_page_10_Picture_1.jpeg)

![](_page_10_Picture_2.jpeg)

![](_page_10_Picture_3.jpeg)

![](_page_10_Picture_4.jpeg)

## PACS product levels

- Level O: Raw signal values. Astrometry and housekeeping information is not merged.
- Level 0.5: Basic reorganization of data and associating housekeeping and astrometry with the signal.
- Level 1: Calibrated cube of PACS bolometer readouts.
- **Level 2: Projected maps.**
- Level 2.5: Projected maps using multiple observations. Thus far, only applicable to MADmap processing.

*In addition, there are ..* 

• Auxilliary products, Housekeeping products and calibration products

![](_page_11_Picture_0.jpeg)

![](_page_11_Picture_1.jpeg)

![](_page_11_Picture_2.jpeg)

![](_page_11_Picture_3.jpeg)

![](_page_11_Picture_4.jpeg)

#### PACS data in HIPE

![](_page_11_Picture_49.jpeg)

![](_page_12_Picture_0.jpeg)

![](_page_12_Picture_1.jpeg)

![](_page_12_Picture_2.jpeg)

![](_page_12_Picture_3.jpeg)

![](_page_12_Picture_4.jpeg)

# Part III

## PACS photometer Calibration **Files**

- page 13

![](_page_13_Picture_0.jpeg)

![](_page_13_Picture_1.jpeg)

![](_page_13_Picture_2.jpeg)

![](_page_13_Picture_3.jpeg)

![](_page_13_Picture_4.jpeg)

#### PACS Calibration Files

![](_page_13_Picture_62.jpeg)

![](_page_14_Picture_0.jpeg)

![](_page_14_Picture_1.jpeg)

![](_page_14_Picture_2.jpeg)

![](_page_14_Picture_3.jpeg)

![](_page_14_Picture_4.jpeg)

## PACS Calibration Reference

• .... Fortunately, a detailed reference guide is available.

![](_page_14_Picture_31.jpeg)

![](_page_15_Picture_0.jpeg)

![](_page_15_Picture_1.jpeg)

![](_page_15_Picture_2.jpeg)

![](_page_15_Picture_3.jpeg)

![](_page_15_Picture_4.jpeg)

## PACS Calibration Files

- The files themselves are FITS format files.
	- Access via HIPE is the only recommended way, as there is no documentation on the data organization within the FITS files
- When generated, the calibration tree object in HIPE automatically reads all calibration files in memory.
- Starting with HIPE 6.0 the status of the PACS calibration files is automatically checked and the user is prompted to update if necessary.
- Example of how to pull various PACS calibration products are provided in data reduction scripts and our FAQ page.
	- A tutorial is forth coming.